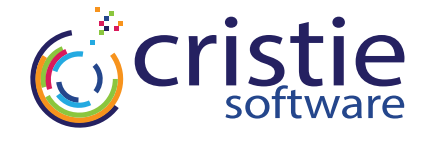

# **CloneManager®**

 **Migration** 

# **MOVE**

**Move live systems securely and quickly** 

**The financial control** 

CloneManager® gives users the freedom to migrate systems in any direction between and within, a wide range of supported physical, virtual and cloud environments. An intuitive console creates and manages clones of your running systems and gives you the control and flexibility to move those copies exactly where you want them.

# **Highlights Features Benefits**

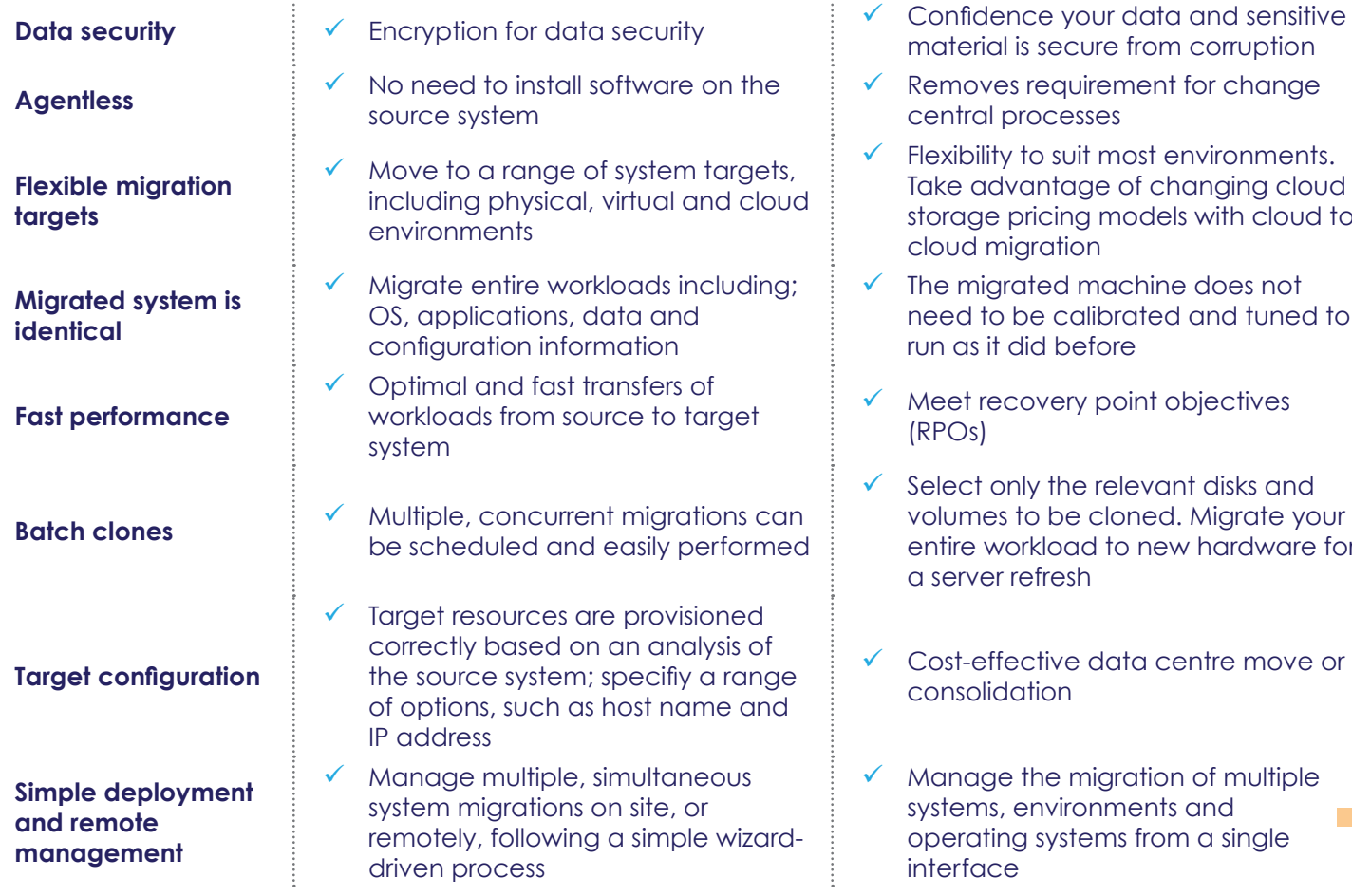

- from corruption
- nent for change
- ost environments. of changing cloud odels with cloud to
- chine does not ated and tuned to run as it did before
- $\frac{1}{2}$  objectives
- levant disks and ned. Migrate your o new hardware for
- ta centre move or
- ation of multiple ents and from a single

**"**

CloneManager is very easy to install and use and the sync function means, I don't have to waste time re-cloning. **Senior Systems Administrator, Global supplier to automotive industry**

**Cristie Software Ltd**

New Mill, Chestnut Lane, Stroud, Gloucestershire GL5 3EW, UK. +44 (0)1453 847000 | sales@cristie.com | www.cristie.com | issued: May 2019

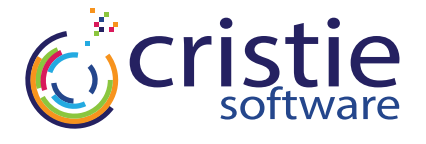

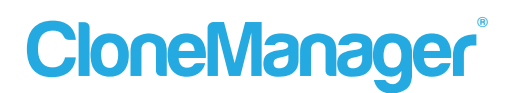

# **How it works**

CloneManager® enables a live copy (replication) of a running Windows or Linux system to be made to a supported physical, virtual or cloud environment. To do this, an optional Agent is installed on the source system and a CloneManager Live Environment is booted on the target system. A third machine can then be used to host the lightweight CloneManager console, which manages the complete migration process for individual or multiple systems concurrently.

### **Intuitive interface and workflow**

Multi-directional workload migrations are controlled via a simple, intuitive graphical interface. Commands are sent to CloneManager running on the target system, which calls the Agent on the original system to create both a snapshot of its file systems, and system configuration. Then, the file systems are recreated according to the configuration and then transferred to the target.

# **System requirements**

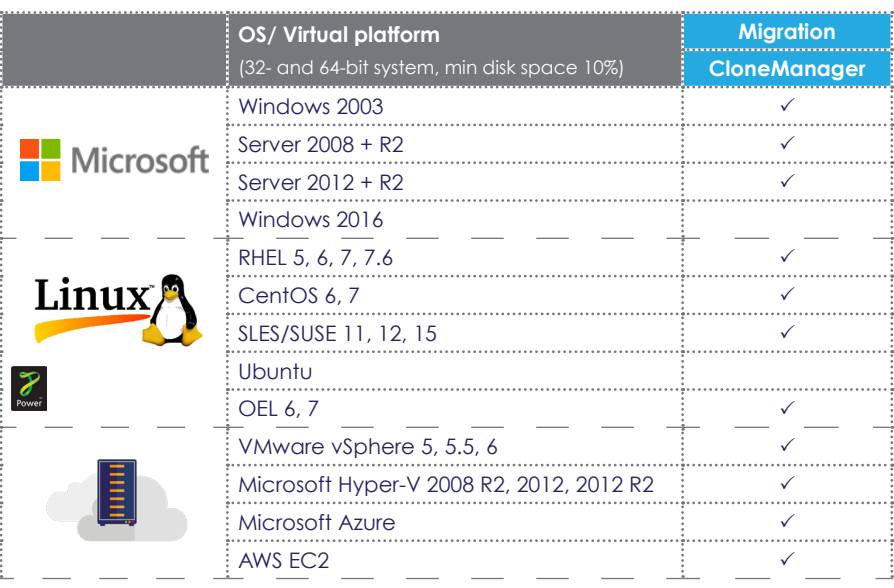

# **Licensing & pricing**

CloneManager Migration uses token based licensing, one token for each successful migration, for pricing, contact; sales@cristie.com

#### **Download trial**

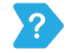

If you would like to see a demo of CloneManager, or request a FREE 30-day trial, visit; www.cristie.com/ request-a-trial

Supports Power 7 - 8

Please contact the team for full details and exceptions; email sales@cristie.com for more information.

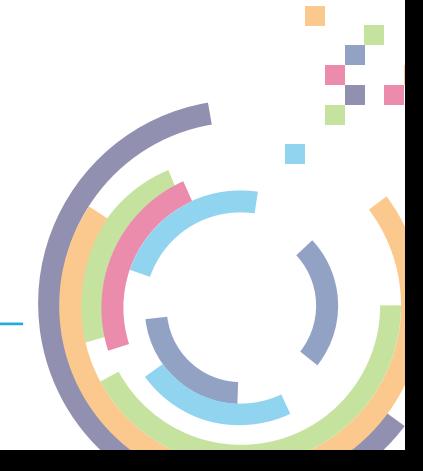